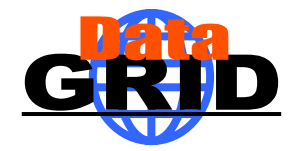

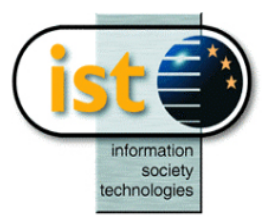

# **The EU DataGrid – Information and Monitoring Services**

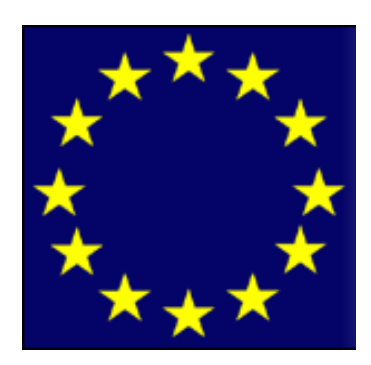

**The European DataGrid Project Team http://www.eu-datagrid.org**

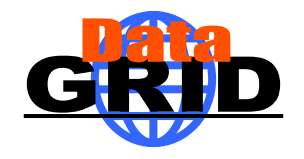

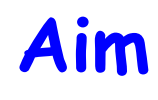

- $\begin{array}{c} \bullet \\ \bullet \end{array}$  The aim of the Information and Monitoring Service is to deliver a flexible infrastructure that provides information on both
	- 1. The EU DataGrid itself
		- $\bullet$ Mainly for the middleware packages
	- 2. Grid applications
		- For users
- $\begin{array}{c} \bullet \\ \bullet \end{array}$  The current system is based on MDS which only offers the first service - to the middleware.
	- $\bullet$  The user may however query it to understand the status of the DataGrid

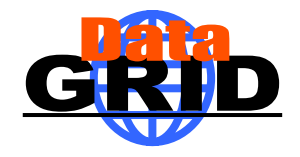

### **Overview of Talk**

- ♦ Requirements of an information and monitoring service
- $\begin{array}{c} \bullet \\ \bullet \end{array}$  Globus MDS (Metacomputing Directory Service or Monitoring and Discovery Service as it is now called)
	- $\,$   $\,$  OpenLDAP, a hierarchical database
	- EDG GRIS/GIIS hierarchy
	- $\bullet$  EDG information providers
	- . Searching the information system

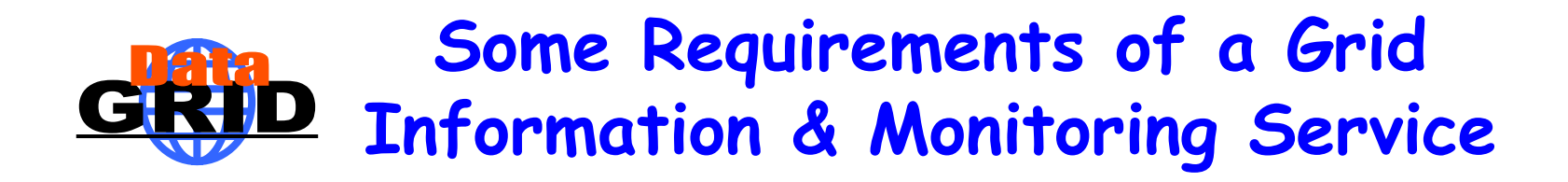

- $\begin{array}{c} \bullet \\ \bullet \end{array}$  The system must be able to cope with nodes in a distributed environment
- Dynamic addition and deletion of information providers should be supported
- It must have a security system able to address the access to information at a fine level of granularity
- It must be able to work well on an unreliable Wide Area Network (WAN)
- $\blacklozenge$ The system must allow new data types to be defined

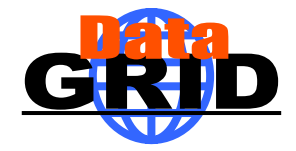

#### **Globus MDS**

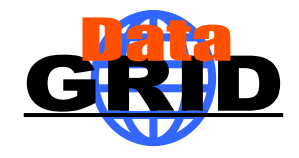

### **LDAP attributes**

- ♦ EDG currently uses Globus MDS which is built on OpenLDAP
- ♦ A schema describes the attributes and the types of the attributes associated with data objects
- Example some attributes of SiteInfo:
	- . siteName: RALDEV
	- z sysAdminContact: grid.sysadmin@rl.ac.uk
	- O userSupportContact: grid.support@rl.ac.uk
	- e siteSecurityContact: grid.security@rl.ac.uk
	- e dataGridVersion: 1.2
	- e InstallationDate: 20020704142800Z

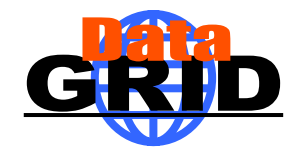

### **LDAP hierarchy**

- $\begin{array}{c} \bullet \\ \bullet \end{array}$  Lightweight Directory Assess Protocol (LDAP) offers a hierarchical view of information
- $\blacklozenge$ The objects are arranged in a Directory Information Tree (DIT)
- $\blacklozenge$  One or more attributes represent the Relative Distinguished Name (RDN)
- $\blacklozenge$  An object is identified by its Distinguished name
	- $\bullet$ This is its RDN with the Distinguished name of its parent

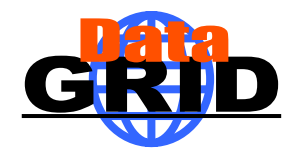

### **RDNs and DNs**

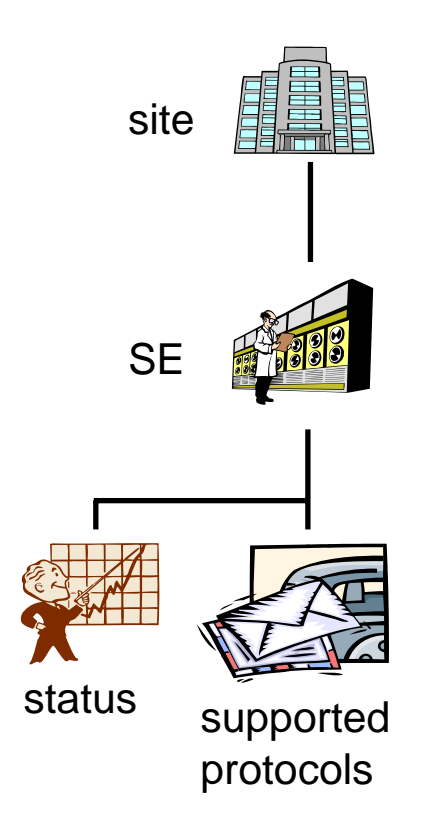

- $\blacklozenge$  RDN
	- O **SE**

e

- ٠ seId=dev02.hepgrid.clrc. ac.uk
- **Status** in=status

٠

- **z**  Protocols
	- ٠ seProtocol=gridftp
	- ٠ seProtocol=rfio
	- ٠ seProtocol=file

DN

e

◆

- o Site
	- $\mathbb{Z}^2$  Mds-Vo-name=ral-dev,Mds-Voname=uk,o=Grid
- **SE** 
	- ٠ seId=dev02.hepgrid.clrc.ac.uk,Mds-Vo-name=ral-dev,Mds-Voname=uk,o=Grid
- e **Status** 
	- $\mathbf{A}$  in=status,seId=dev02.hepgrid.clrc.a c.uk,Mds-Vo-name=ral-dev,Mds-Voname=uk,o=Grid
- e Protocols
	- $\ddot{\phantom{a}}$  seProtocol=gridftp, seId=dev02.hepgrid.clrc.ac.uk,Mds-Vo-name=ral-dev,Mds-Voname=uk,o=Grid
	- $\ddot{\phantom{0}}$  seProtocol=rfio, seId=dev02.hepgrid.clrc.ac.uk,Mds-Vo-name=ral-dev,Mds-Voname=uk,o=Grid
	- ۸ seProtocol=file, seId=dev02.hepgrid.clrc.ac.uk,Mds-Vo-name=ral-dev,Mds-Voname=uk,o=Grid

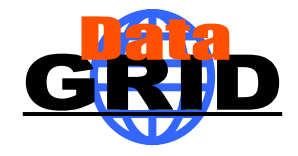

### **MDS GRISs & GIISs**

- $\bullet$  Information providers are scripts which when invoked by the LDAP server make available the desired information
	- e Information is cached by the server to improve performance
	- $\bullet$  LDAP was designed for use with relatively static data, not rapidly changing data
- $\begin{array}{c} \bullet \\ \bullet \end{array}$  Within MDS the EDG information providers are invoked by a local LDAP server, the Grid Resource Information Server (GRIS)
- $\blacklozenge$  "Aggregate directories", Grid Information Index Servers (GIIS), are used to group resources
- $\blacklozenge$ The GRISs use soft state registration to register with one or more GIISs
- $\blacklozenge$  The GIIS can then act as a single point of contact for a number of resources
	- e A GIIS may represent a site, country, virtual organization, etc.
- $\blacklozenge$ In turn a GIIS may register with another GIIS

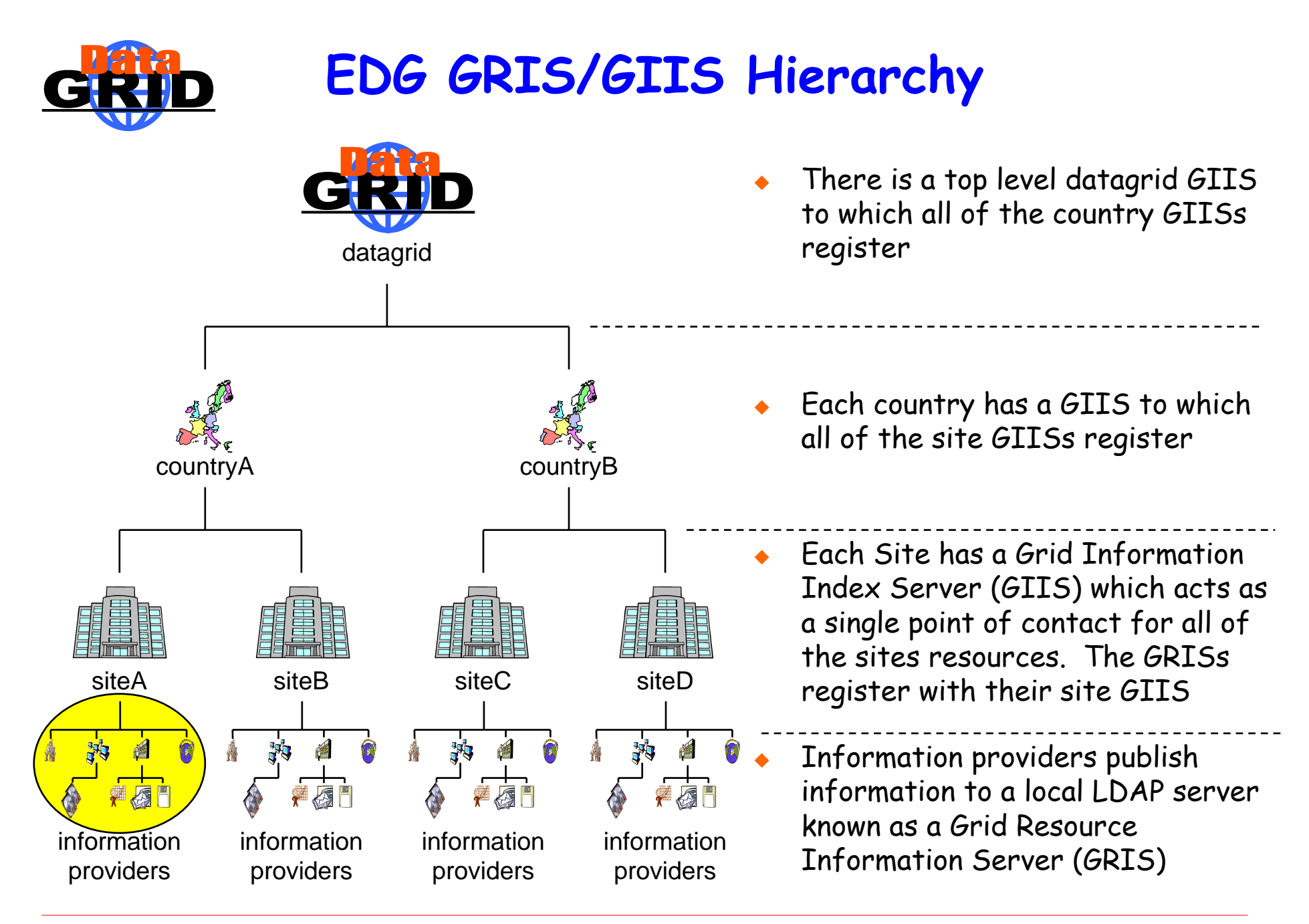

The EDG Information and Monitoring Services Tutorial –  $n^{\circ}$  10

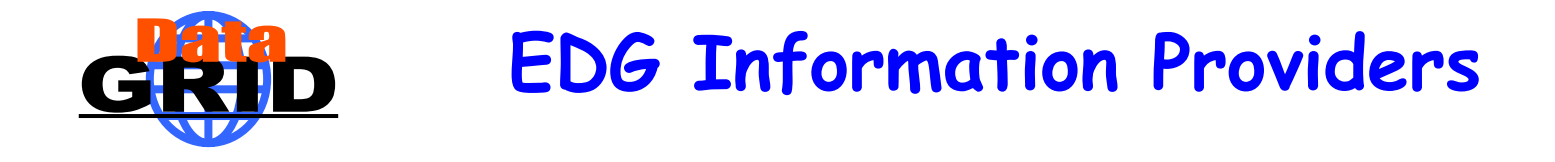

- $\begin{array}{c} \bullet \\ \bullet \end{array}$  The EDG have produced information providers:
	- **.** Site information
	- $\bullet$ The Computing Element
	- o The Storage Element
	- **.** Network Monitoring
- All of the EDG data objects are dynamic, they have a time stamp and a time to live (used by the cache mechanism) associated with them

#### **EDG Information Providers & the Directory Information Tree**

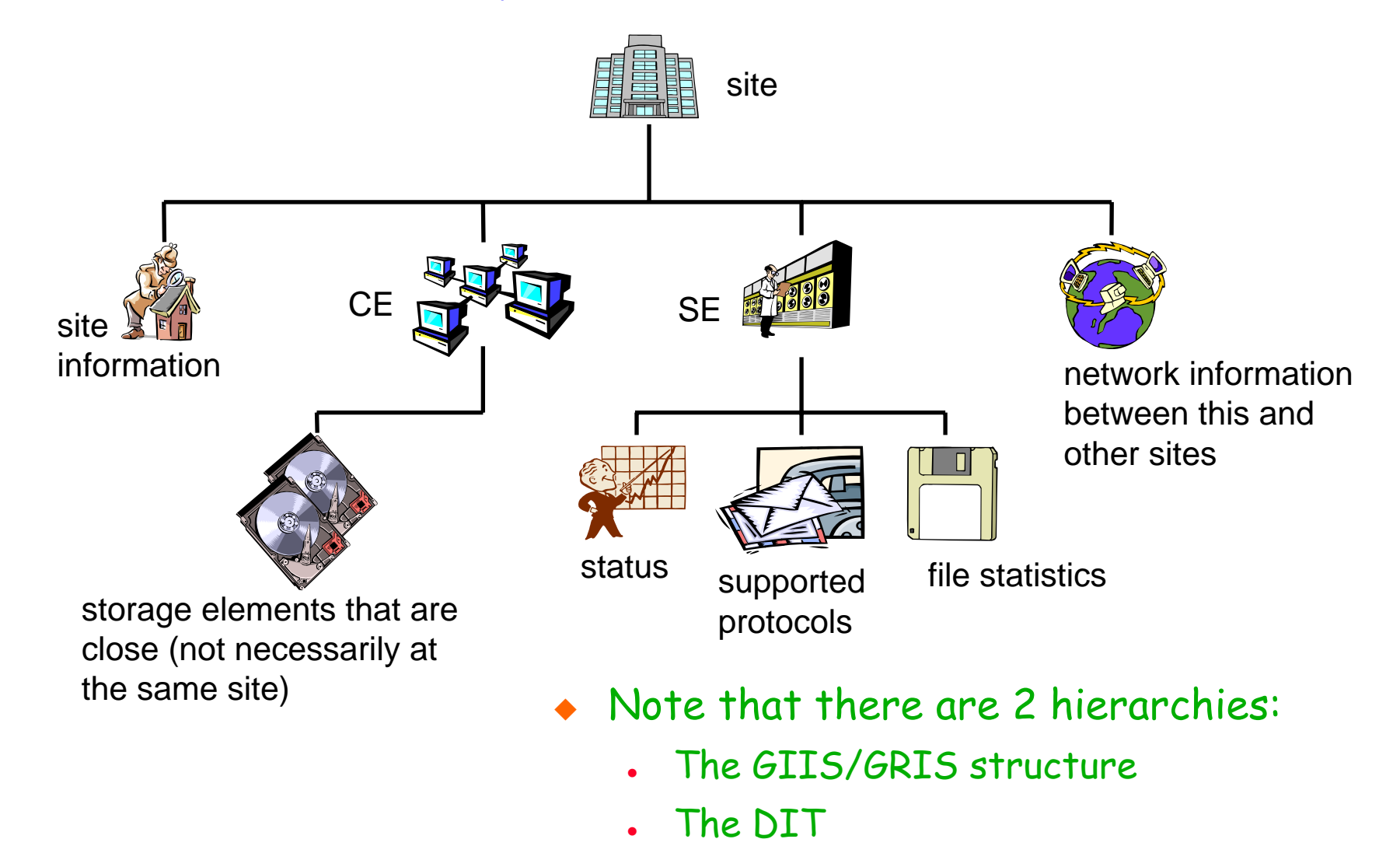

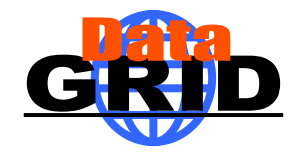

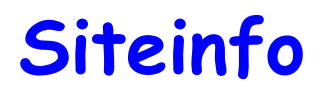

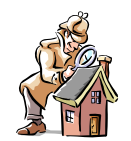

in=siteinfo,Mds-Vo-name=ral-dev,Mds-Vo-name=uk,o=Grid objectClass: SiteInfo objectClass: DataGridTop objectClass: DynamicObject siteName: RALDEV sysAdminContact: grid.sysadmin@rl.ac.uk userSupportContact: grid.support@rl.ac.uk siteSecurityContact: grid.security@rl.ac.uk dataGridVersion: 1.2 installationDate: 20020704142800Z

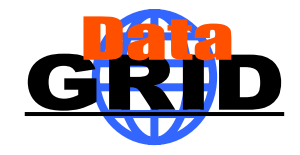

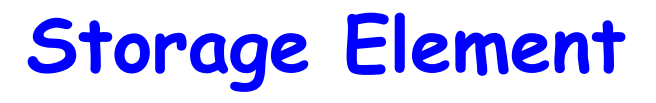

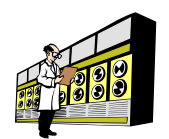

seId=dev02.hepgrid.clrc.ac.uk,Mds-Vo-name=ral-dev,Mds-Vo-name=uk,o=Grid

- objectClass: StorageElement
- objectClass: DataGridTop
- objectClass: DynamicObject
- SEId: dev02.hepgrid.clrc.ac.uk
- CloseCE: dev01.hepgrid.clrc.ac.uk:2119/jobmanager-pbs-M
- SEtypearchitecture: disk
- **SFsize: 13177**
- SEResourceContactString: grid.support@rl.ac.uk
- SEvo: wpsix,:/flatfiles/05/wpsix

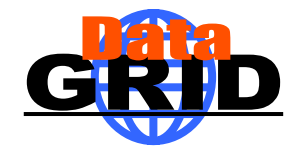

## **Storage Element Protocols**

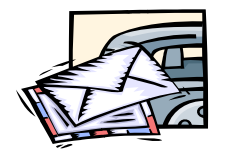

seProtocol=gridftp, seId=dev02.hepgrid.clrc.ac.uk,Mds-Vo-name=ral-dev,Mds-Vo-name=uk,o=Grid objectClass: StorageElementProtocol objectClass: DataGridTop objectClass: DynamicObject SEId: dev02.hepgrid.clrc.ac.uk SEProtocol: gridftp Port: 2811

seProtocol=rfio, seId=dev02.hepgrid.clrc.ac.uk,Mds-Vo-name=ral-dev,Mds-Vo-name=uk,o=Grid objectClass: StorageElementProtocol objectClass: DataGridTop objectClass: DynamicObject SEId: dev02.hepgrid.clrc.ac.uk SEProtocol: rfio Port: 3147

seProtocol=file, seId=dev02.hepgrid.clrc.ac.uk,Mds-Vo-name=ral-dev,Mds-Vo-name=uk,o=Grid objectClass: StorageElementProtocol objectClass: DataGridTop objectClass: DynamicObject SEId: dev02.hepgrid.clrc.ac.uk SEProtocol: file

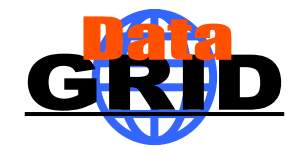

### **Storage Element Status**

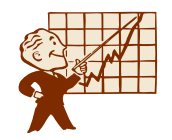

in=status,seId=dev02.hepgrid.clrc.ac.uk,Mds-Vo-name=ral-dev,Mds-Vo-name=uk,o=Grid

- objectClass: StorageElementStatus
- objectClass: DataGridTop
- objectClass: DynamicObject
- SEfreespace: 12031
- SEId: dev02.hepgrid.clrc.ac.uk

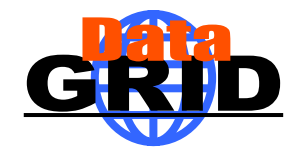

### **Map Centre**

- ♦ An easy way to browse the data available in the Information and Monitoring Service is to use Map Centre
- $\blacklozenge$ http://ccwp7.in2p3.fr/mapcenter/datagrid-d/

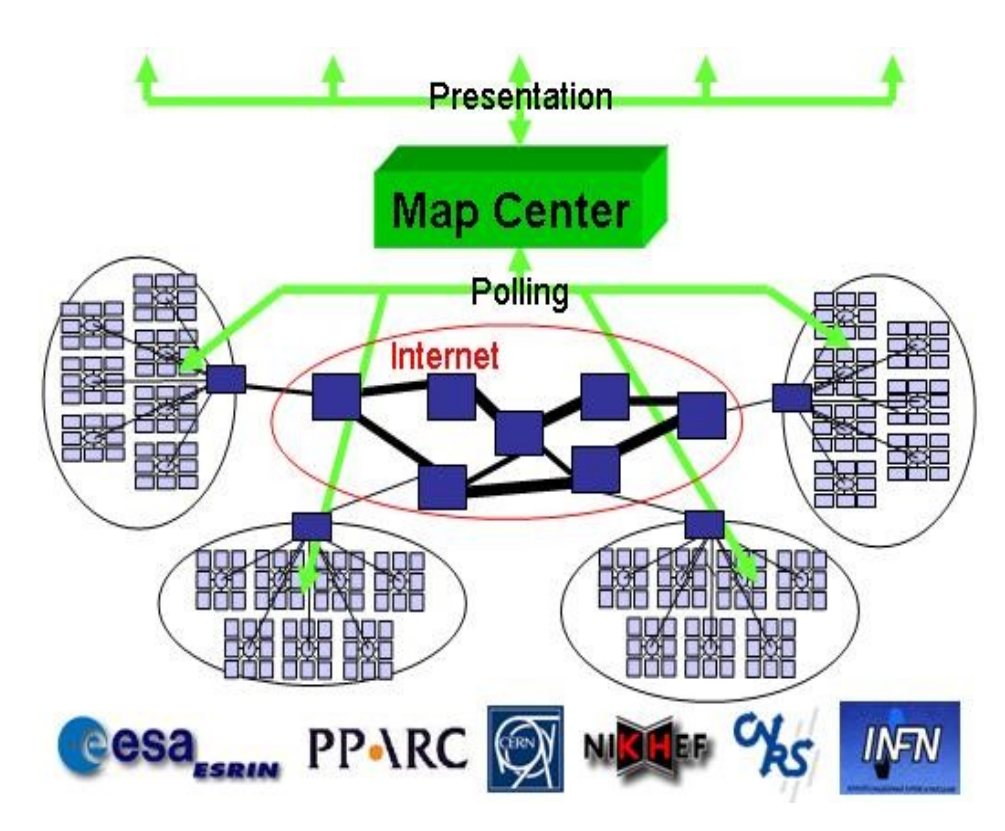

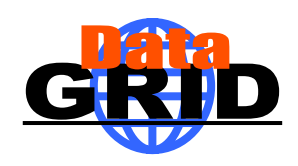

### **Querying the Information & Monitoring Service**

♦ Queries can be posed to the current Information and Monitoring Service using LDAP search commands:

```
$ldapsearch\
  -x\lambda-H ldap://lxshare0225.cern.ch:2135\
uniform resource identifier
  -b 'Mds-Vo-name=datagrid,o=grid\
  'objectclass=StorageElment'\
  seId SEsize \
  -s base|one|sub 
                                            "simple" authentication
                                            base distinguished name for search
                                            filter
                                            attributes to be returned
                                            scope of the search specifying just 
                                               the base object, one-level or 
                                               the complete subtree
```
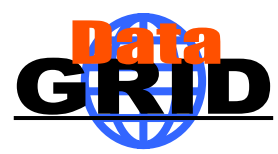

# **Querying the GRIS/GIIS Hierarchy**

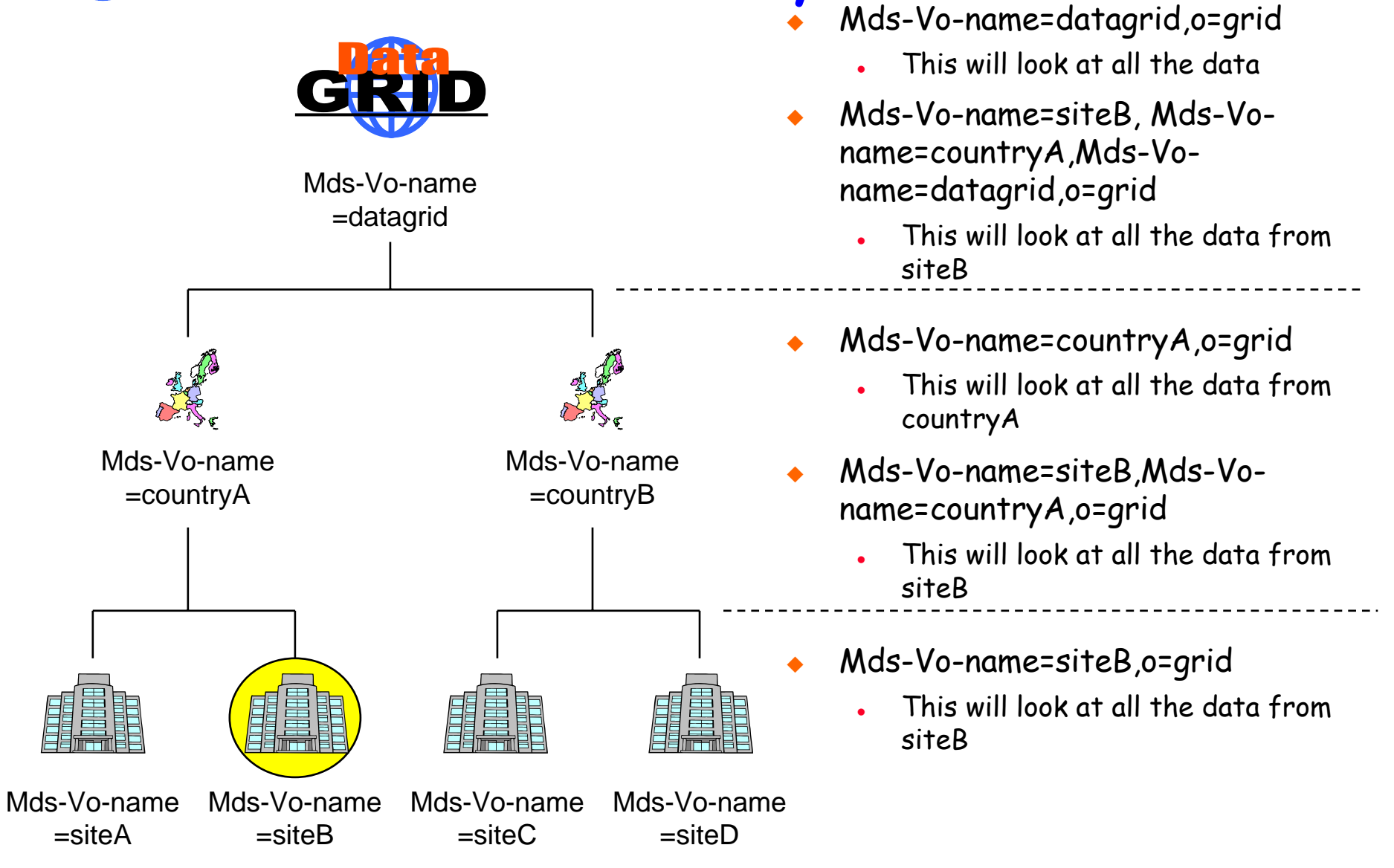

The EDG Information and Monitoring Services Tutorial –  $n^{\circ}$  19

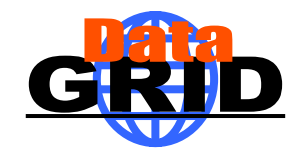

#### **Other LDAP Browsers**

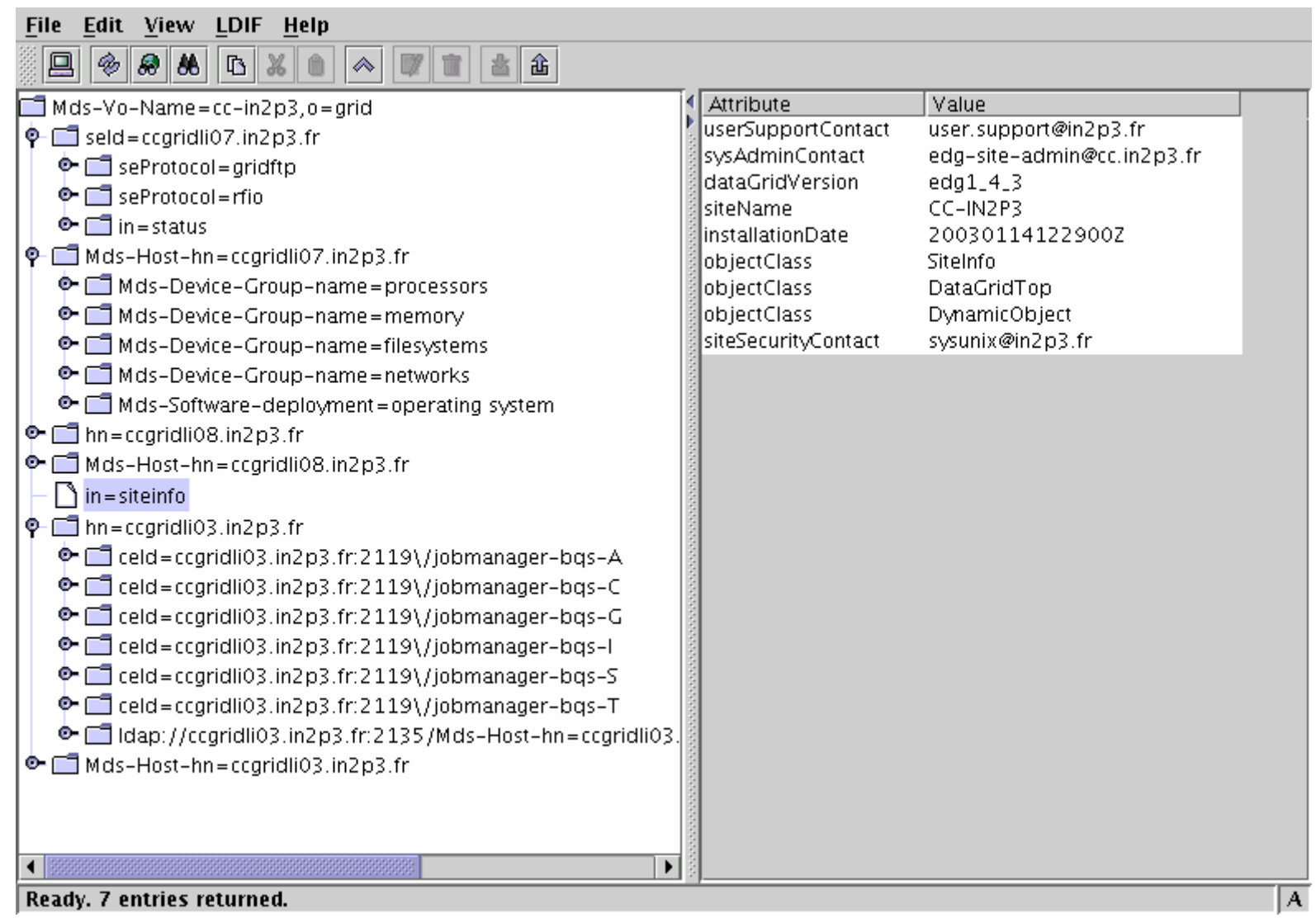

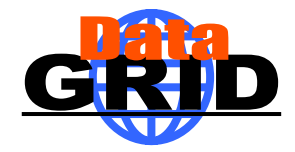

### **Other LDAP Browsers**

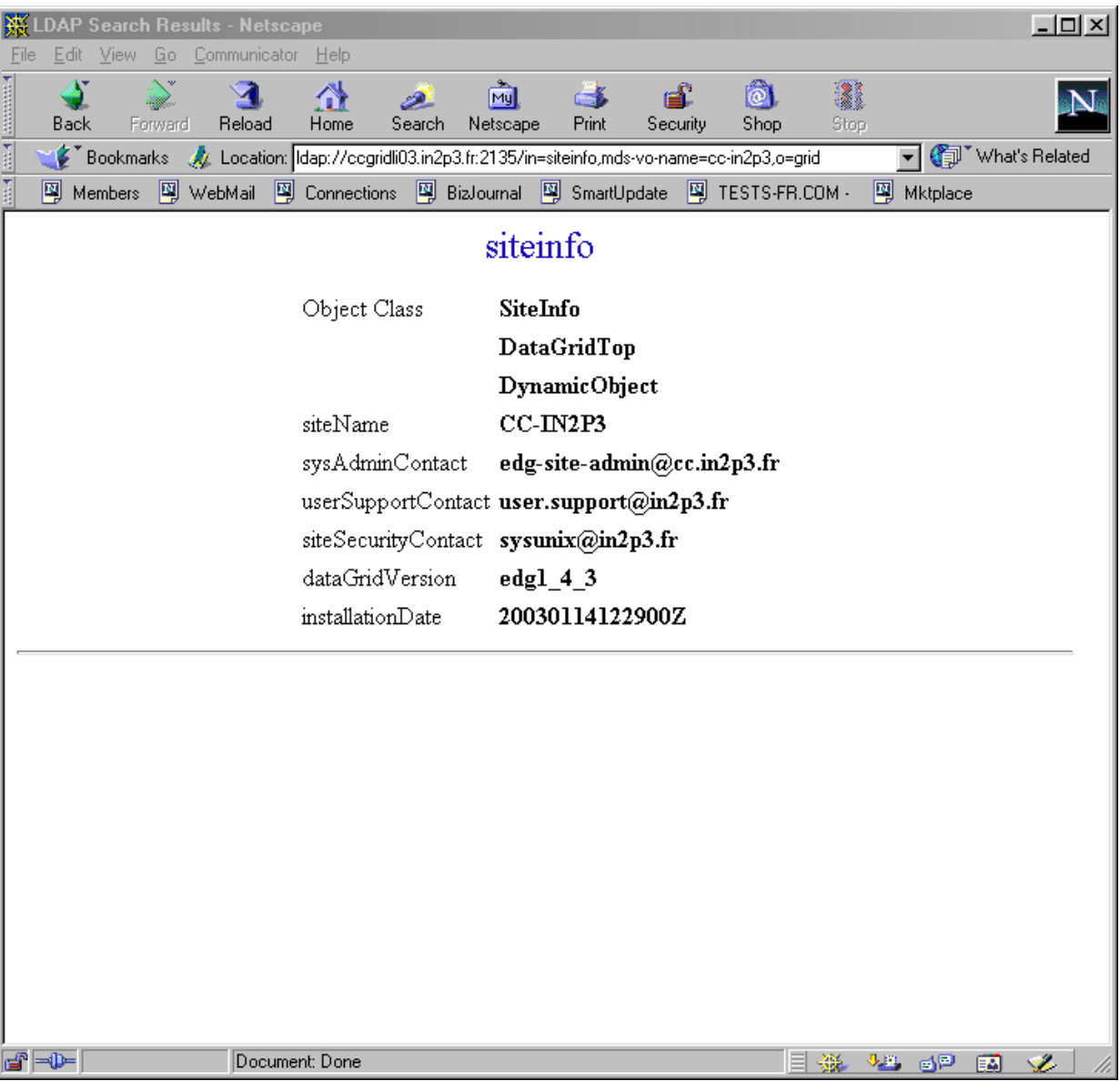

The EDG Information and Monitoring Services Tutorial –  $n^{\circ}$  21

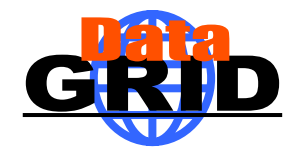

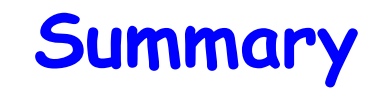

- $\bullet$  The current information system is Globus MDS
	- $\bullet$ This uses LDAP as its underlying data interface
	- $\bullet$ The are a number of EDG information providers
- $\bullet$  A new information services should be available on the next Datagrid Release (R-GMA)

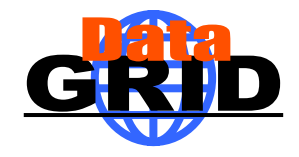

# **The End**

- **Information and Monitoring Services**  $\blacklozenge$ 
	- http://hepunx.rl.ac.uk/edg/wp3/  $\bullet$